## **(application/json)**

Base64.

URL-

<https://signer.cipher.kiev.ua/api/v1/ticket/{uuid}/ts/base64Data>

GET

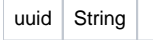

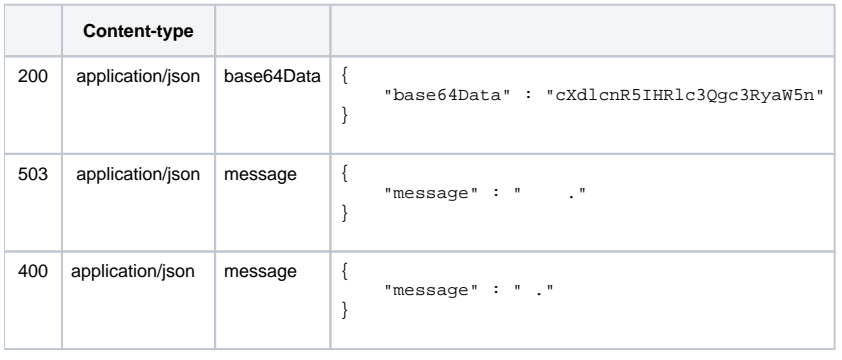

## JSON '

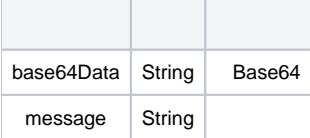